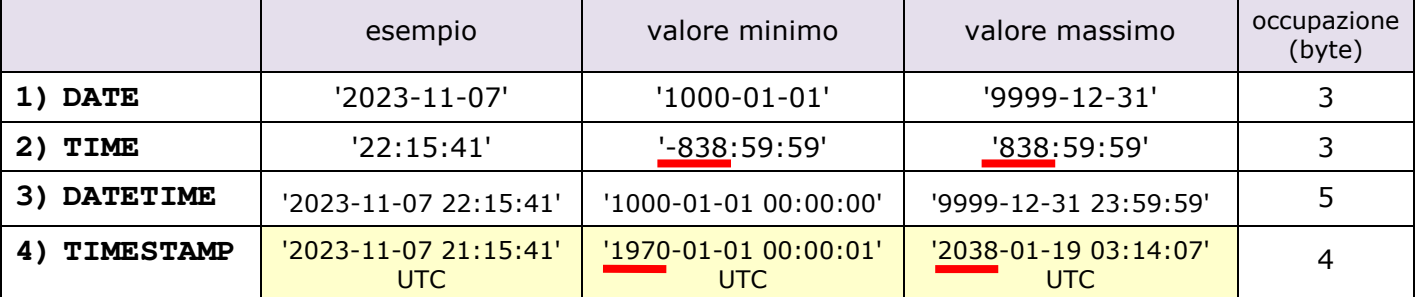

## **1) Campi tipo DATE**

```
SELECT *
   FROM orders -- formato 'YYYY-MM-DD'
WHERE requiredDate >= '2003-10-01' AND requiredDate <= '2003-10-11'
```
WHERE requiredDate **BETWEEN '2003-10-01' AND '2003-10-11' (OPPURE)**

WHERE requiredDate **IN (**'2003-10-01' **,** '2003-10-11'**) (OPPURE)** 

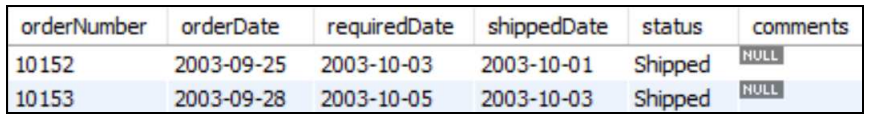

SELECT orderNumber, customerNumber, requiredDate,

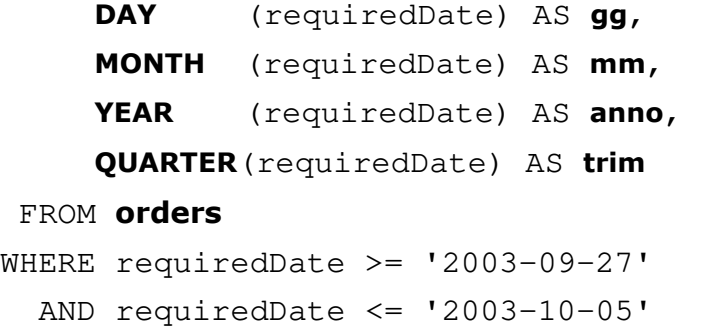

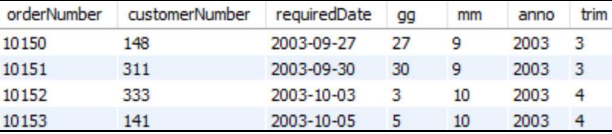

QUARTER : trimestre

SELECT orderNumber,

orderdate, shippedDate,

**DATEDIFF**(shippedDate , orderdate) AS **ggCons**

## FROM **orders**

WHERE requiredDate >= '2003-09-27'

AND requiredDate <= '2003-10-05'

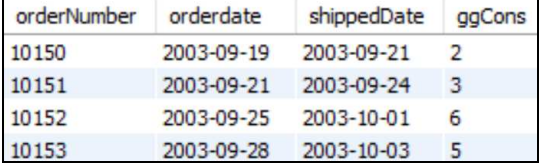

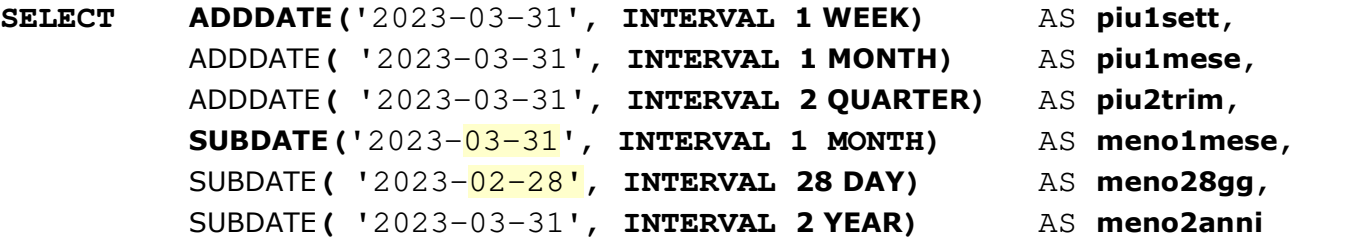

10153

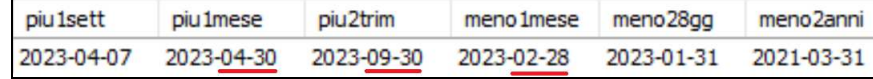

**2) Campi tipo TIME ora corrente**: SELECT **CURTIME()**; **data corrente**: SELECT **CURDATE()**; SELECT **CURTIME()**, **HOUR** (CURTIME()) AS **hh**, CURTIME() hh mm SS **MINUTE**(CURTIME()) AS **mm**, 23:30:29 23 30 29 **SECOND**(CURTIME()) AS **ss**;  $diff$ SELECT **TIMEDIFF('13:10:11 ' , '08:16:42 ') AS diff**; 04:53:29 diff SELECT **TIMEDIFF('08:16:42 ' , '13:10:11 ') AS diff;**  $-04:53:29$ SELECT **ADDTIME(**'08:15:30' , 121020) AS **piu12hh**, piu 12hh piu8hh meno9hh ADDTIME('18:10:11' , 083019) AS **piu8hh**, 20:25:50  $-01:20:10$ 26:40:30 **SUBTIME**('08:10:20' , 093030) AS **meno9hh**;

ATTENZIONE : TIME ammette valori da -838 a +838 ore pertanto ADDTIME e SUBTIME possono restituire valori negativi o superiori alle 24 ore

## **3) Campi tipo DATETIME / TIMESTAMP**

## **data-ora corrente**: SELECT **CURRENT\_TIMESTAMP()**;

si possono usare tutte le funzioni precedenti per estrarre i singoli campi di un DATETIME; esempio:

SELECT **DAY** (CURRENT\_TIMESTAMP()) AS **gg**, **HOUR** (CURRENT\_TIMESTAMP()) AS **hh**, **SECOND** (CURRENT\_TIMESTAMP()) AS **sec**;

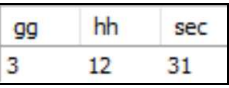

Si possono usare anche le funzioni **DATE\_ADD** e **DATE\_SUB** :

SELECT **CURRENT TIMESTAMP()** AS dataOra, **DATE\_ADD**(CURRENT\_TIMESTAMP(), **INTERVAL 1 MONTH**) AS **piu1mese**, DATE\_ADD(CURRENT\_TIMESTAMP(), **INTERVAL 8 HOUR**) AS **piu8hh**, **DATE\_SUB**(CURRENT\_TIMESTAMP(), **INTERVAL 20 HOUR**) AS **meno20hh**, DATE\_SUB(CURRENT\_TIMESTAMP(), **INTERVAL 2 SECOND**) AS **meno2sec**;

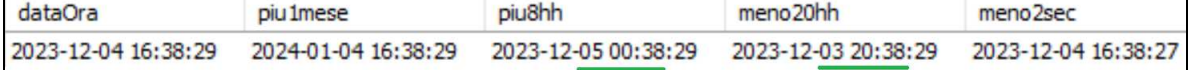

e le funzioni **ADDTIME** e **SUBTIME** nel formato *hhmmss* oppure *'D hh:mm:ss'* con *D* (*Days*) da 0 a 34

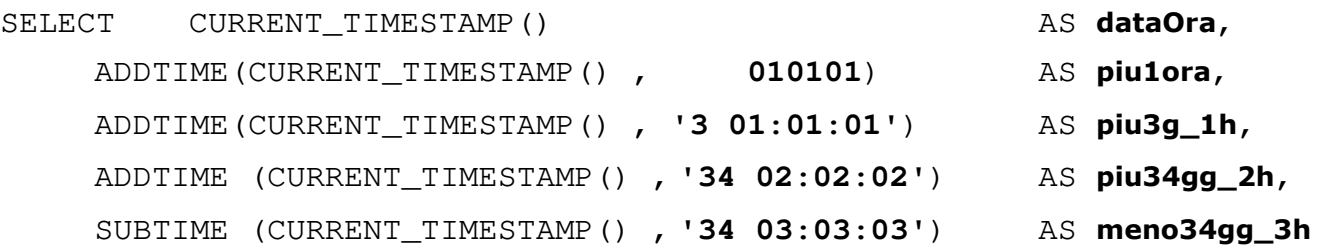

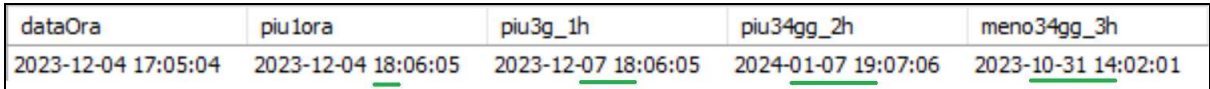

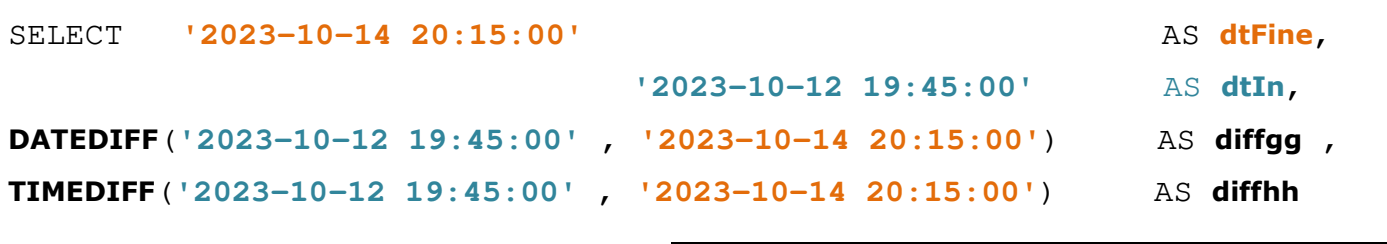

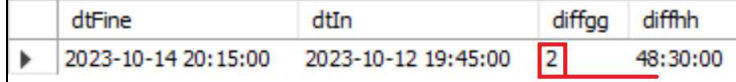

ATTENZIONE : DATEDIFF calcola 2 giorni di differenza, TIMEDIFF calcola 48 ore (2 giorni) e 30 minuti (sono calcoli indipendenti, NON collegati)

con **DATETIME / TIMESTAMP** si può usare la funzione **TIMESTAMPDIFF** che effettua un unico calcolo, completo, esprimibile in varie unità di tempo (giorni, ore, minuti, etc.).

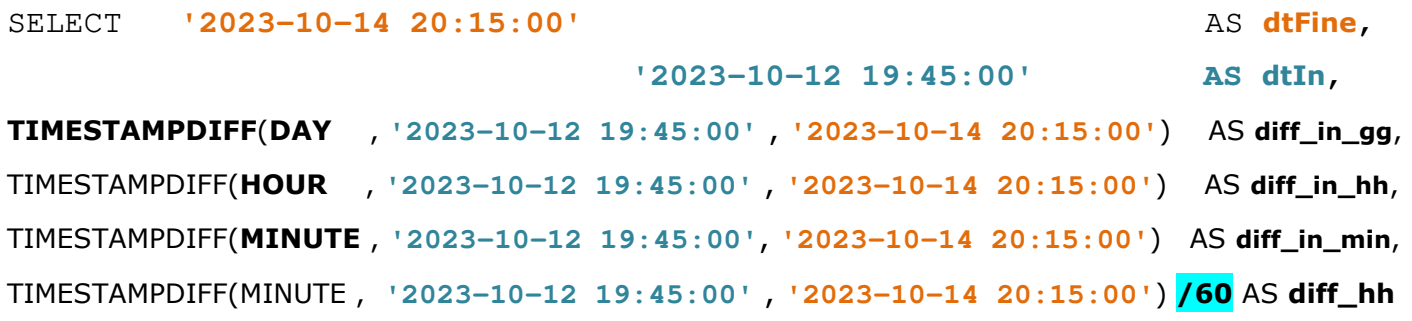

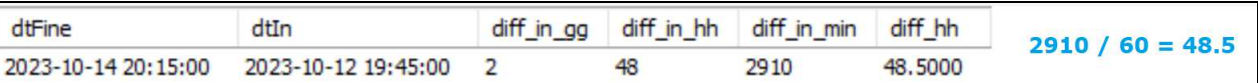

https://dev.mysql.com/doc/refman/8.0/en/date-and-time-functions.html

https://www.w3schools.com/mysql/mysql\_ref\_functions.asp - *Date Functions*